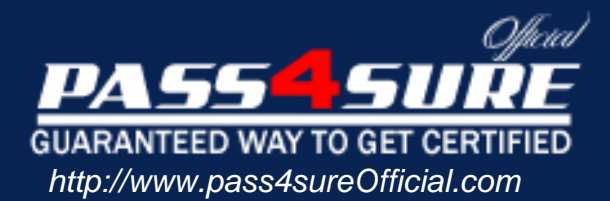

# **350-025**

## **Cisco** CCIE Service Provider Dial

#### Visit: http://www.pass4sureofficial.com/exams.asp?examcode=350-025

Pass4sureofficial.com is a reputable IT certification examination guide, study guides and audio exam provider, we not only ensure that you pass your 350-025 exam in first attempt, but also you can get a high score to acquire Cisco certification.

If you use pass4sureofficial 350-025 Certification questions and answers, you will experience actual 350-025 exam questions/answers. We know exactly what is needed and have all the exam preparation material required to pass the exam. Our Cisco exam prep covers over 95% of the questions and answers that may be appeared in your 350-025 exam. Every point from pass4sure 350-025 PDF, 350-025 review will help you take Cisco 350-025 exam much easier and become Cisco certified. All the Questions/Answers are taken from real exams.

Here's what you can expect from the Pass4sureOfficial Cisco 350-025 course:

- \* Up-to-Date Cisco 350-025 questions taken from the real exam.
- \* 100% correct Cisco 350-025 answers you simply can't find in other 350-025 courses.
- \* All of our tests are easy to download. Your file will be saved as a 350-025 PDF.
- \* Cisco 350-025 brain dump free content featuring the real 350-025 test questions.

Cisco 350-025 certification exam is of core importance both in your Professional life and Cisco certification path. With Cisco certification you can get a good job easily in the market and get on your path for success. Professionals who passed Cisco 350-025 exam training are an absolute favorite in the industry. You will pass Cisco 350-025 certification test and career opportunities will be open for you.

#### **Question: 1**

What command is used to set the length of time a non-ISDN interface stays down after a call has been completed or has failed and before it is available to dial again?

- A. Dialer enable-timeout
- B. Dialer holddown
- C. Dialer fast-idle
- D. Dialer idle-timeout
- E. Dialer wait-for-carrier-time

#### **Answer: A**

#### **Question: 2**

interface Dialer1 ip address 1.1.1.1 255.255.255.0 encapsulation ppp dialer remote-name Smalluserdialer string 4540 dialer pool 3 dialer-group 1

What statement about this configuration is true?

- A. This interface is configured for legacy DDR and therefore cannot be used for dialer profiles.
- B. This interface is a logical interface whose configuration is only used for inbound calls on physical interfaces in pool 3.
- C. This logical interface belongs to a group of physical interfaces in group 1.
- D. This configuration is not valid because it is missing the "dialer in-band" command.
- E. This interface will use the name Smalluser instead of the router's hostname for authentication purposes when connecting to the remote peer.
- F. None of the above

#### **Answer: F**

#### **Question: 3**

To have the router verify a called-party number in the incoming setup message for an ISDN BRI call:

- A. Use isdn tei first-call
- B. Include ldn on spid number line
- C. Use isdn answer1
- D. Use isdn caller

#### **Answer: C**

#### **Question: 4**

The purpose of the dialer fast-idle command is:

- A. To decrease the amount of time that an interface is kept down before the next call can be placed – By default, DTR is held low for five seconds.
- B. To specify the amount of time that an interface can remain idle before being disconnected when new outbound calls need to be made
- C. To decrease the interdigit delay between DTMF tones when placing a call
- D. To increase the rate at which disconnected interfaces become available for new outbound calls

E. To specify the regular idle timeout for high speed non-async interfaces

#### **Answer: B**

#### **Question: 5**

On a Cisco router with an external modem, what EIA 232 signal will be received by the access server to indicate the presence of an incoming call?

- A. Request To Send
- B. Clear To Send
- C. Data Terminal Ready
- D. Data Set Ready
- E. Loopback

#### **Answer: D**

#### **Question: 6**

While entering commands on a console, the break key is pressed accidentally and the router reboots. What action could disable this problem?

- A. In configuration mode, enter disable break.
- B. In configuration mode, enter no service break.
- C. Change the configuration register.
- D. Replace the router this is an invalid response to pressing the break key when past 60 seconds after boot.

#### **Answer: C**

#### **Question: 7**

The network administrator has forgotten the enable password of the router. Luckily, no one is currently logged into the router, but all passwords on the router are encrypted. What should the administrator do to recover the enable password?

- A. Call the Cisco Technical Assistance Center (TAC) for a special code that will erase the existing password.
- B. Reboot the router, press the break key during bootup, boot the router into ROM monitor mode, and modify the configuration register so that the current configuration is ignored during normal bootup
- C. Reboot the router, press the BREAK key during bootup, and boot the router into ROM Monitor mode to erase the configuration, and re-install the entire configuration as it was saved on a TFTP server.
- D. Erase the configuration, boot the router into ROM Monitor mode, press the BREAK key, and overwrite the previous enable password with a new one.

#### **Answer: B**

#### **Question: 8**

The configuration register does NOT retain settings for:

- A. An enabled 'Break' key
- B. The console baud rate
- C. The boot method
- D. An enabled AUX port

#### **Answer: D**

#### **Question: 9**

Look at the router configuration above. If this router has a configuration-register setting of 0x102, select the proper boot sequence:

```
version 11.2
hostname router
boot system flash slotO:rsp-isv-mz.112-8.P
enable password cisco
```
- A. The router will try to use the image "rsp-isv-mz.112-8.P" on slot 0, then attempt to boot from a network server, and finally boot from ROM.
- B. The router will try use the image "rsp-isv-mz.112-8.P" on slot 0, then attempt to boot from any other valid image in flash, and finally boot from ROM.
- C. The router will try to use the image "rsp-isv-mz.112-8.P" on slot 0, and then it will boot from ROM.
- D. The router will try to use the image "rsp-isv-mz.112-8.P" on slot 0, and then attempt to boot from a network server.

#### **Answer: A**

#### **Question: 10**

What effect will this configuration command have?line vty 0 4no password vtypassword

A company has been assigned the Class B address of 191.8.0.0 by the NIC. They have decided to use a subnet mask of 255.255.255.0 and an autonomous system number of 1.

```
The configuration for Router B is as follows:
The configuration for Router A is as follows:
                                                          RouterB#show running-config
RouterA#show running-config
                                                          Current configuration:
Current configuration:
                                                          version 11.3
version 11.31.) hostname RouterB
1.) hostname RouterA
2.) enable-password enablepassword
                                                          2.) enable-password san-fran
                                                          3.) interface tokenring 0<br>
4.) ip address 191.8.2.1 255.255.255.0<br>
5.) ring-speed 16<br>
6.) interface serial 0
3.) interface ethernet 0
3.) inferrace ethernet 0<br>4.) ip address 191.8.1.1 255.255.255.0<br>5.) no mop enabled<br>6.) interface serial 0
                                                          7.) ip address 191.8.150.2 255.255.255.0
7.) ip address 191.8.150.1 255.255.255.0
                                                          8.) ip name-server 255.255.255.255<br>9.) ip host A 191.8.2.1 191.8.150.1<br>10.) snmp-server community ccie
8.) ip name-server 255.255.255.255
9.) ip host RouterB 191.8.150.2 191.8.2.1
10.) snmp-server community ccie
11.) line vty 0 411.) logging buffered
                                                          12.) line vty 0 4
12.) login
                                                          13.) login
13.) line con 0
                                                          14.) line con 0
14.1 line aux 015.) line vty 0
                                                          15.) line aux 016.) line vty 0
16.) password vtypassword
17.) line vty 117.) password cisco
18.) password vtypassword
                                                          18.) line vty 1
19.) line vty 219.) password cisco
20.) password vtypassword
                                                          20.) line vty 2
                                                          21.) password cisco
21.) line vty 322.) line vty 3
22.) password vtypassword
23.) line vty 4
                                                          23.) password cisco
                                                          24.) line vty 4
24.) password vtypassword
25.) end
                                                          25.) password cisco
                                                          26.) end
Router A#
                                                          RouterB#
```
A. All telnet connections to the router will be denied.

B. Only one telnet connection at the router will be allowed at a time.

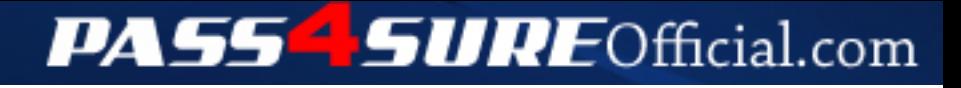

### **Pass4SureOfficial.com Lifetime Membership Features;**

- Pass4SureOfficial Lifetime Membership Package includes over **2500** Exams.
- **All** exams Questions and Answers are included in package.
- **All** Audio Guides are included **free** in package.
- **All** Study Guides are included **free** in package.
- **Lifetime** login access.
- Unlimited download, no account expiry, no hidden charges, just one time \$99 payment.
- **Free updates** for Lifetime.
- **Free Download Access** to All new exams added in future.
- Accurate answers with explanations (If applicable).
- Verified answers researched by industry experts.
- Study Material **updated** on regular basis.
- Questions, Answers and Study Guides are downloadable in **PDF** format.
- Audio Exams are downloadable in **MP3** format.
- **No authorization** code required to open exam.
- **Portable** anywhere.
- 100% success *Guarantee*.
- **Fast**, helpful support 24x7.

View list of All exams (Q&A) downloads http://www.[pass4sureofficial](http://www.pass4sureofficial.com/allexams.asp).com/allexams.asp

View list of All Study Guides (SG) downloads http://www.[pass4sureofficial](http://www.pass4sureofficial.com/study-guides.asp).com/study-guides.asp

View list of All Audio Exams (AE) downloads http://www.[pass4sureofficial](http://www.pass4sureofficial.com/audio-exams.asp).com/audio-exams.asp

Download All Exams Samples

http://www.[pass4sureofficial](http://www.pass4sureofficial.com/samples.asp).com/samples.asp

To purchase \$99 Lifetime Full Access Membership click here http://www.[pass4sureofficial](http://www.pass4sureofficial.com/purchase.asp).com/purchase.asp

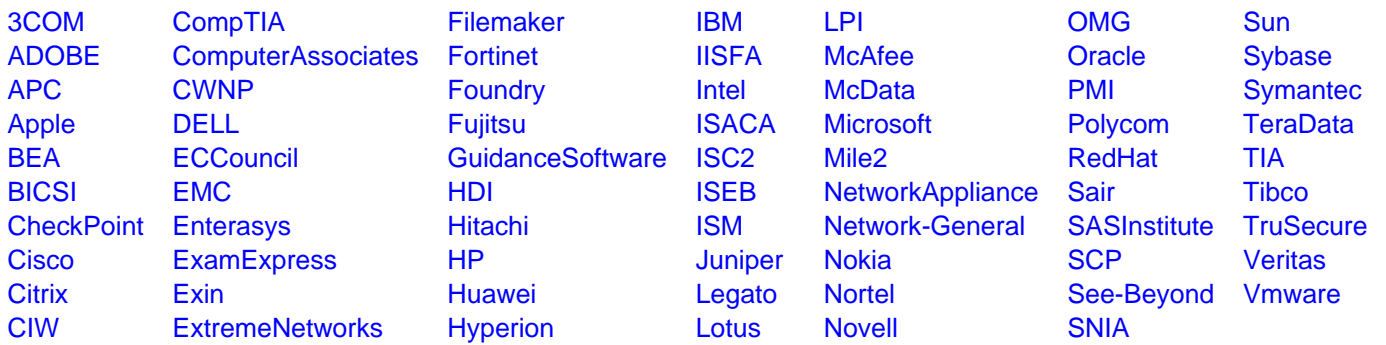

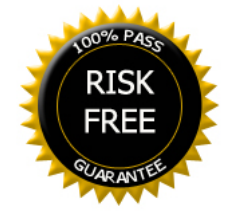